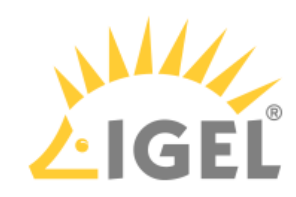

## Installation

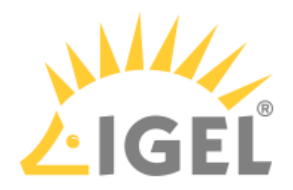

- Installation Requirements
- Create USB installation medium (Windows)
- Create USB installation medium (Linux)
- Create DVD installation medium
- Boot Settings
- Installation Procedure
- Installation Procedure for Factory Images